*Gruppe: 2024-2026*

## **Anmeldung zum Konfi-Kurs**

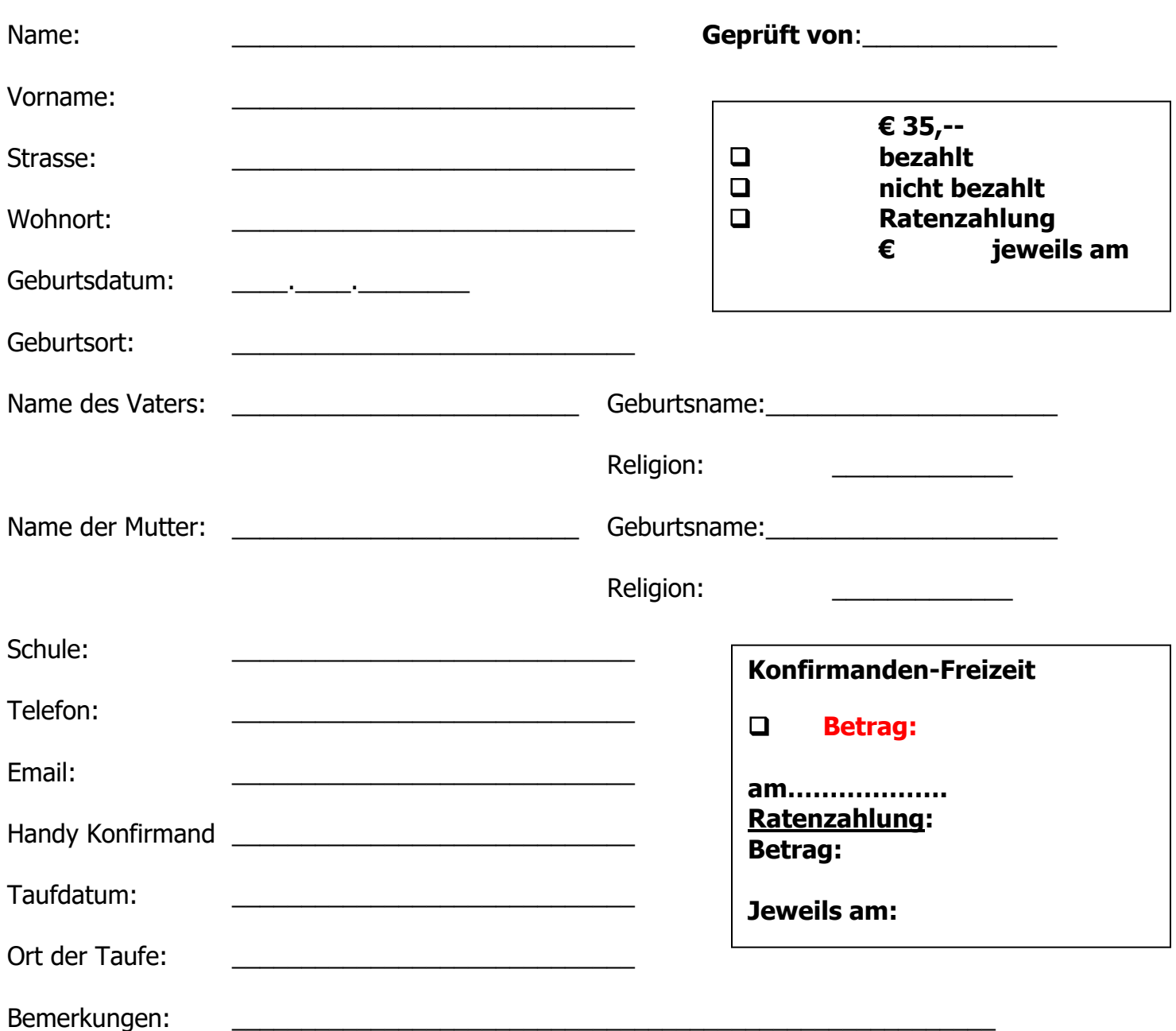

Ich versichere, obige Angaben nach bestem Wissen gemacht zu haben. Ich bin mit der Veröffentlichung aller kirchlichen Amtshandlungen mit Namen, Anschrift, Tag und Ort der vorgenommenen Amtshandlung im Internet und im Gemeindebrief der Ev.-Luth. Kirchengemeinde Hohenlockstedt

- O einverstanden
- O nicht einverstanden

Hohenlockstedt, den \_\_\_\_\_\_\_